## **Mathematik für AHS 5, Übungsbuch**

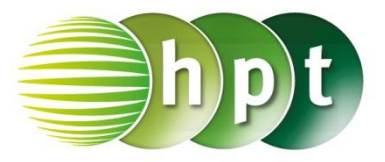

## **Hinweise auf den Einsatz von CASIO ClassPad II**

## **Seite 32 / Aufgabe 1.152:**

**Angabe zu a):**

Überprüfe 7 ⋅  $x^3 - 3 \cdot x^4 + 5 \cdot x^3 - 8 \cdot x^6 + 2 \cdot x^4 =$  $-8 \cdot x^6 - x^4 + 12 \cdot x^3!$ 

**Schritt 1:** Öffne die **Main**-Anwendung

**Schritt 2:** Gib mithilfe der Tastatur **7x^3 – 3x^4 + 5x^3 – 8x^6 + 2x^4** ein. Hochzahlen können auch mit werden. **Schritt 3:** Drücke auf die **EXE**-Taste und das Ergebnis  $-8 \cdot x^6 - x^4 + 12 \cdot x^3$  wird auf der rechten Seite angezeigt. **Angabe zu b):** Überprüfe  $3 \cdot [-2 \cdot x \cdot (5 \cdot x^2 - 3) - 4 \cdot x \cdot (3 - 2 \cdot$  $(x^{2}) + 4 \cdot x^{2} \cdot (2 - x) = -6 \cdot x \cdot (3 \cdot x^{2} - 4x + 3)$ !

**Schritt 1:** Gib mithilfe der Tastatur **expand(3(-2x (5x^2 – 3) - 4x (3 – 2x^2) + 4x^2 (2 – x)))** ein. Der Befehl **expand** ist zu finden unter **Menüleiste/Aktion/Umformungen**. Die Variablen werden über **Softwaretastatur/abc** eingegeben.

**Schritt 2:** Drücke auf die **EXE**-Taste und das Ergebnis  $-6 \cdot x^3 + 24 \cdot x^2 - 18 \cdot x$  wird auf der rechten Seite angezeigt.

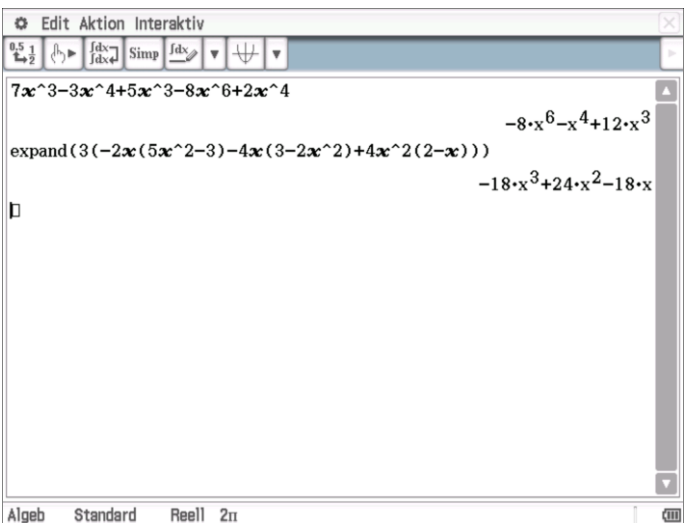